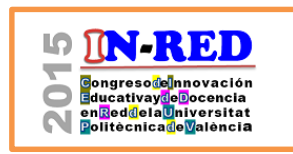

**Judit Tabernaa , Santiago Domínguez-Garcíab y María Isabel García-Planasc**

a Universitat Politècnica de Catalunya, Judit.taberna@gmail.com <sup>b</sup> Universitat Rovira i Virgili soyelsanti31@gmail.com, y <sup>c</sup> Universitat Politècnca de Catalunya, maria.isabel.garcia@upc.edu.

#### *Abstract*

*In this study the effectiveness of an innovative approach in the field of higher education consisting of the use of educational blogs as a teaching tool is analyzed. This experience has been carried out on groups of a linear algebra course first year of the grade of engineering taught at the School of Industrial Engineering of Barcelona (ETSEIB) of the Polytechnic University of Catalonia (UPC).*

*The result of experience shows that this educational resource emphasizes learning over teaching, promoting self-employment, participation, interaction and collaboration of students.*

*Edublogs's own characteristics make that with a basic knowledge of digital technology, are an easy to use in general and particularly for students coming to the university have since born after 1990 and therefore are native digital*

*Keywords: Edublog, innovation, education, higher education, teaching resources .*

#### *Resumen*

*En este trabajo se analiza la eficacia de una experiencia de innovación en el ámbito de la educación superior consistente en el uso de blogs educativos como herramienta didáctica. Dicha experiencia se ha llevado a cabo en los grupos de la asignatura de Álgebra lineal de primer curso de la titulación de grado impartida en la Escuela Superior de Ingenieros Industriales de Barcelona (ETSEIB) de la Universitat Politècnica de Catalunya (UPC).* 

<sup>2015,</sup> Universitat Politècnica de València

*El resultado de la experiencia muestra que este recurso educativo acentúa el aprendizaje por encima de la enseñanza, potenciando el trabajo autónomo, la participación, la interacción y la colaboración de los estudiantes.* 

*Las características propias de los edublog hacen que con unos conocimientos básicos sobre tecnología digital, sean una herramienta fácil de utilizar en general y en particular para los estudiantes que llegan a la universidad ya que han nacido a partir del año 1990 y por tanto, son nativos digitales..*

*Palabras clave: Edublog, innovación, docencia, educación superior, recursos didácticos,*

#### **Introducción**

Los blogs son herramientas digitales fáciles de usar que favorecen la comunicación, la colaboración, la creación, la interacción y la documentación, sin embargo no son fáciles de definir debido al hecho de que pueden tener diferentes objetivos, usos, o estilos de escritura con una única cosa en común "su formato".

Se podría decir que los blogs son diarios personales o de grupo, que se actualizan con frecuencia y están dispuestos en orden cronológico inverso permitiendo al lector escribir comentarios y el autor puede responder a ellos (Cerezo, J.M. (dir.) (2006).

Edublog es la conjunción de las palabras "educación" y "blog", y se refiere a los blogs cuyo principal objetivo es apoyar el proceso de enseñanza-aprendizaje en el contexto educativo.

En estos últimos años se está haciendo habitual el uso del Edublog o portafolio electrónico para el aprendizaje y la evaluación de estudiantes. Esto se debe al interés de los profesores en capacitar a los estudiantes para la reflexión sobre su propios procesos de aprendizaje a la vez que potenciar el trabajo cooperativo. Este tipo de aprendizaje involucra al estudiante de forma activa en el proceso de aprendizaje, aumentando su motivación. Así mismo estimula al alumnado a argumentar sus propias aportaciones en debates con el resto de los integrantes del grupo. Los principios básicos de aprendizaje cooperativo (S. Kegan, 1999) son la Interdependencia positiva, la Responsabilidad individual, la Interacción simultánea e Igual participación. También potencia el trabajo colaborativo ya que permiten una comunicación en varias direcciones, a la vez que son procesos con experiencias y aprendizajes compartidos y, por lo tanto, permiten elaborar el conocimiento de forma compartida (Álvarez y Bassa, 2013). Los elementos fundamentales en el marco del aprendizaje colaborativo en entornos virtuales son: interacción, participación, comunicación y negociación.

Cabe decir que algunos autores consideran que no hay diferencia clara entre los conceptos de aprendizaje cooperativo y el colaborativo y que sus características comunes son más significantes que las diferencias. En este sentido, explican que, tanto en la colaboración como en la cooperación, se desarrolla la posibilidad de un aprendizaje activo, el rol de facilitador del docente, la enseñanza y el aprendizaje como experiencias compartidas, las responsabilidades de los estudiantes en el propio aprendizaje (Kreijns, Kirschner y Jochems, 2003).

El número de estudiantes en un aula correspondiente a estudios de primer año carrera de ingeniería, en muchas universidades, en particular la Universidad Politécnica de Cataluña, es alta con un promedio de 75 estudiantes por aula. Mientras que en grandes grupos se transmite información de manera eficiente, a un gran número de estudiantes, no es menos cierto que es difícil enseñar a dichos estudiantes a pensar de forma activa sobre lo que están aprendiendo.

En grupos pequeños es cada vez más común el uso de las TIC en general y del edublog en particular para el aprendizaje y la evaluación.

Tenemos el convencimiento de que la enseñanza en grupos grandes no tiene que limitarse sólamente a la impartición de clases magistrales. Bajo esta convicción hemos introducido el Edublog en una materia troncal en los estudios de primer año de los grados de ingeniería.

En este trabajo se muestran los resultados relativos a la utilización del Edublog en grupos grandes, como herramienta para la enseñanza, el aprendizaje, la evaluación y autoevaluación del aprendizaje de los estudiantes, así como los resultados sobre la satisfacción y utilidad de esta herramienta. La muestra del estudio se compone de todos los estudiantes de primer año de Ingeniería en el tema de Álgebra lineal en la ETSEIB de la Universitay Politècnica de Catalunya.

### **1. Objetivos**

La presencia de los Edublog en cada uno de los ámbitos del conocimiento se va haciendo más habitual, y cada vez más docentes los van incorporando como herramienta de trabajo cooperativo y colaborativo ya que por su configuración pasan a ser extraordinarios espacios para la comunicación y la construcción del conocimiento grupal (M.D. Dapía Conde y R. Escudero Cid, 2014) .

El objetivo del Edublog es que el estudiante desarrolle las siguientes competencias: aprender a pensar sobre los contenidos que se aprenden, aprender a cooperar como una

<sup>2015,</sup> Universitat Politècnica de València

forma eficiente de adquirir y gestionar los conocimientos, aprender a comunicar sus conocimientos y sus opiniones, aprender a ser crítico frente al conocimiento, analizando los argumentos y los datos que lo apoyan de forma que permitan emitir juicios razonados y tomar decisiones consecuentes.

Utilizando el Edublog, el docente facilita a los estudiantes los mecanismos y herramientas necesarios para su aprendizaje autónomo. Por su parte, los estudiantes administran su propio blog con el que interactúan y se relacionan con otros estudiantes y con el profesor.

Es bien sabido que el Álgebra lineal es una asignatura fundamental en diferentes áreas de la ciencia e ingeniería. Esto se debe a que muchos problemas pueden ser modelados por los sistemas lineales, donde el Álgebra lineal se convierte en esencial para obtener y analizar la solución.

Sin embargo, una de las principales dificultades a superar en el primer año de estudio por los estudiantes matriculados en diferentes carreras (distintas de la de matemáticas) es que no aprecian la importancia que las matemáticas pueden tener en sus diferentes campos de interés.

Esto les afecta seriamente en su motivación y por lo tanto, en la consecución de sus objetivos. Por esto si a los alumnos se les proponen varios proyectos sobre los problemas de la vida real, y pueden poner sus progresos en el Edublog y a través de la dirección de dicho blog discutir entre compañeros y con el profesor, el alumno consigue la motivación necesaria para afrontar la asignatura.

#### **1.1. Diferentes usos del edublog**

El Edublog permite a los estudiantes y profesores, crear y gestionar un espacio virtual tanto personal, como académico y profesional. En tanto que estrategia docente, el Edublog puede ser usado de distintas formas a saber:

a) *E-Learning Edublog*: Permite el suministro de información sobre los objetivos de aprendizaje incorporando tanto reflexiones y autoevaluación del estudiante como del profesor.

b) *Edublog de evaluación:* Permite evaluar el logro de los criterios específicos para obtener un título o el trabajo.

c) *Edublog de "demostración de las mejores prácticas":* Permite presentar información o logros sobre los trabajos que se están realizando.

Es importante destacar que, independientemente de la forma de uso del Edublog, el proceso de diseño, creación y desarrollo implica la recopilación de datos, organización, reorganización y presentación.

A continuación mostramos la matriz de Leslie (2003) la cual sistematiza los principales usos de los Edublog

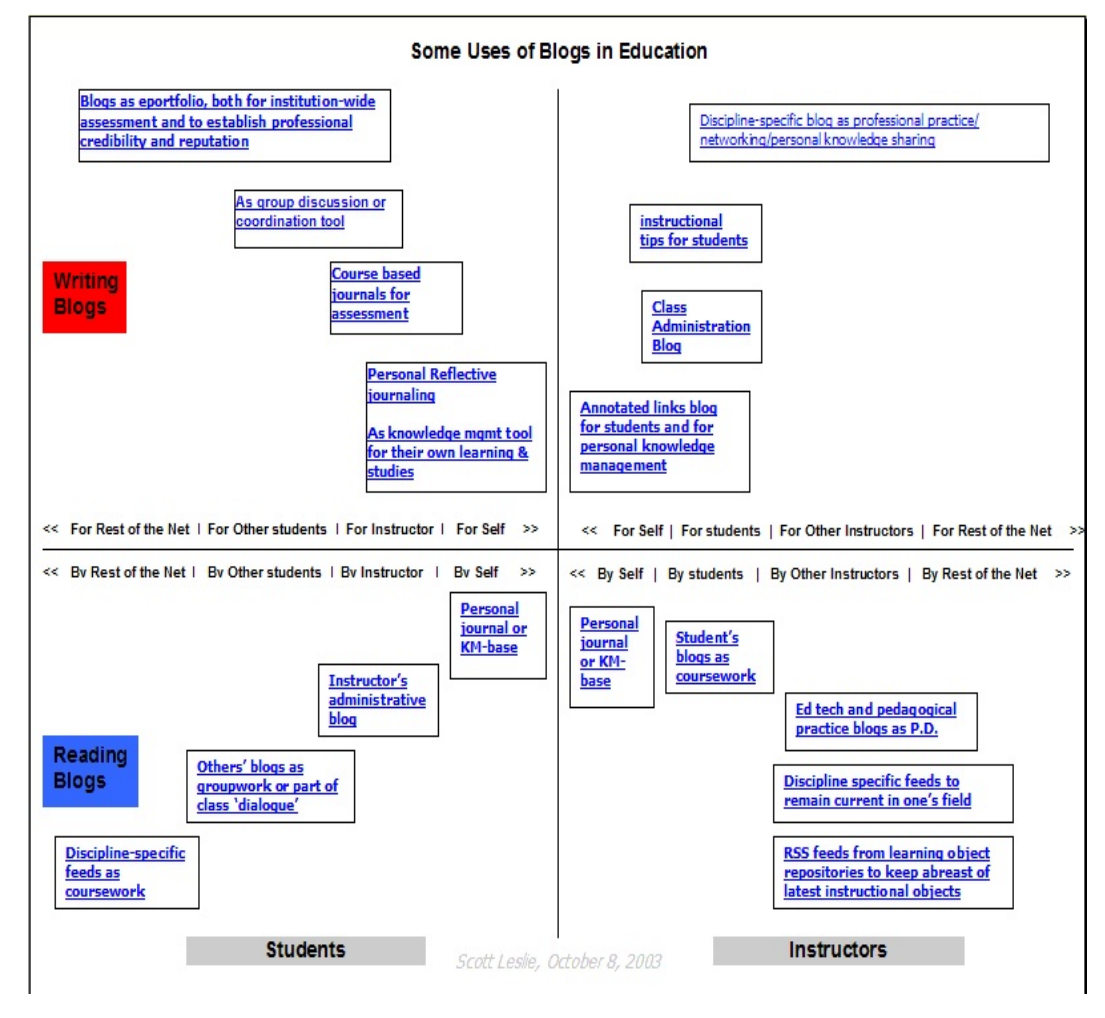

*Fig. 1. Matriz de Leslie (2003)*

# *1.1.1. El Edublog para un curso de Álgebra Lineal*

En el contexto de la enseñanza y el aprendizaje de la asignatura de álgebra lineal, el blog se puede utilizar como un repositorio de experiencias de aprendizaje ya que a través de el, los

2015, Universitat Politècnica de València

profesores y los estudiantes trabajan las actividades de enseñanza y aprendizaje desde Internet.

Más específicamente:

a) El estudiante utiliza el blog para:

- i) Recoger, de forma sistemática, los logros en el aprendizaje,
- ii) Autoevaluar cómo adquirir y desarrollar las habilidades requeridas en los temas que están estudiando,
- iii) Auto-evaluar los resultados de su aprendizaje.

b) El profesor utiliza el blog para:

- i) Recoger y colocar el trabajo realizado por los estudiantes en sus cursos
- ii) Evaluar la adquisición y desarrollo de las habilidades de los estudiantes a través de la ejecución de las actividades (con el tutor, con el grupo de pares, de forma independiente, etc.) y
- iii) Para evaluar el resultado de los aprendizajes.

De esta manera se obtiene una clara interacción entre el profesor y el alumno.

# **2. Desarrollo**

Bajo el punto de vista del aprendizaje, para preparar el blog se hizo imperativo definir los objetivos que queríamos que los estudiantes alcanzasen, así como los temas que considerábamos básicos para superarlos. Se planificaron tal y como se puede ver en la Fig. 2, las diferentes semanas del curso con los diferentes proyectos a resolver por el estudiante, así como las tutorizaciones y evaluación de los mismos.

Para que los estudiantes pudiesen realizar su blog se preparó antes del inicio del curso distintos formatos de material (plantillas, manuales,…) vinculados a la creación del blog así como a la incorporación de información en el mismo.

Consideramos que las ayudas que los alumnos deben recibir para la elaboración de los Edublog son un factor importante para la garantía del éxito del proceso de enseñanza y han de ser entendidas como mecanismos para facilitar al estudiante la construcción de conocimiento. Estas ayudas pueden ser proporcionadas por el profesor, en tanto que agente experto en el contenido del aprendizaje, por un estudiante (compañero del aula) o por la propia plataforma utilizada para la construcción del edublog.

Durante el primer cuatrimestre del curso 2014-15 se realizó una experiencia piloto en la que se utilizaron cuatro plataformas distintas para la creación de los blogs educativos. Se escogieron las plataformas, Google Sites, WordPress, Mahara y Exabis, estas dos últimas

dentro de la plataforma Atenea-labs (versión de Moodle adaptada por UPC para experiencias piloto).

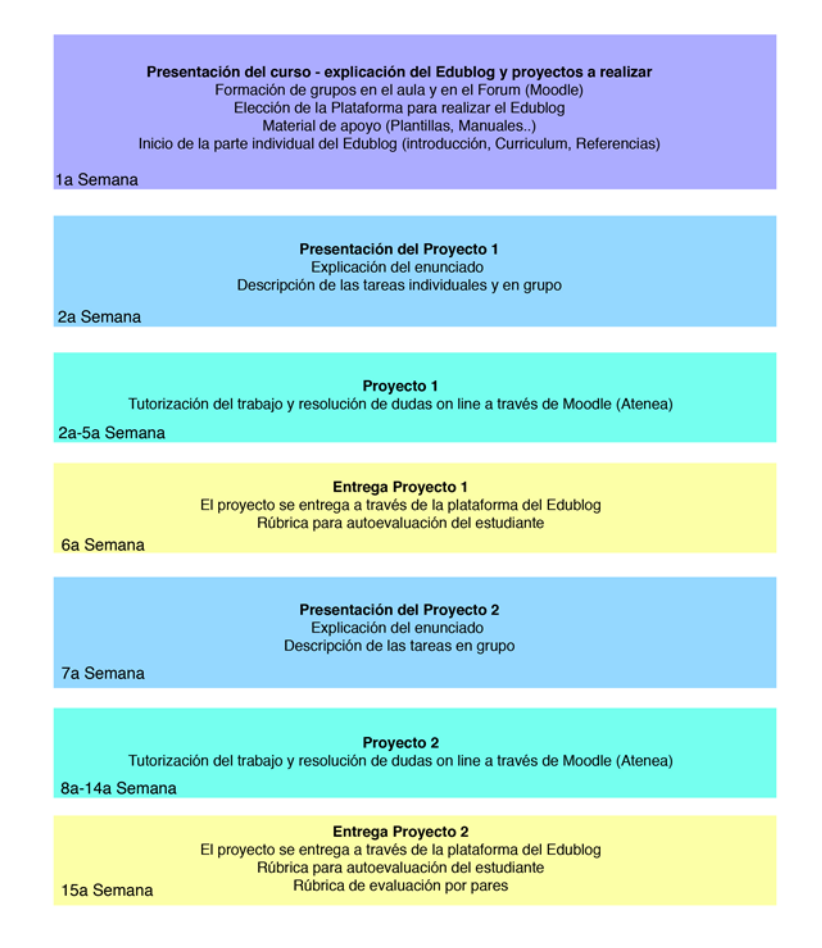

*Fig. 2. Planificación asignatura*

Los estudiantes que realizaron esta prueba piloto fueron los de primer curso de Álgebra lineal de la ETSEIB-UPC, (asignatura cuatrimestral, por lo que la prueba duró todo el curso). Participaron 680 estudiantes divididos por parte de la administración, en 10 grupos cada uno tutorizado por un profesor distinto. Cada estudiante realizó su propio blog pero los proyectos los desarrollaron en grupos de 4 alumnos, potenciando así el trabajo cooperativo. (Ver en Fig. 3 un ejemplo en WordPress).

2015, Universitat Politècnica de València

Debido a los buenos resultados, la experiencia se repitió en el segundo cuatrimestre, (hay que decir que en la ETSEIB-UPC, todas las asignaturas se imparten los dos cuatrimestres, teniendo doble docencia).

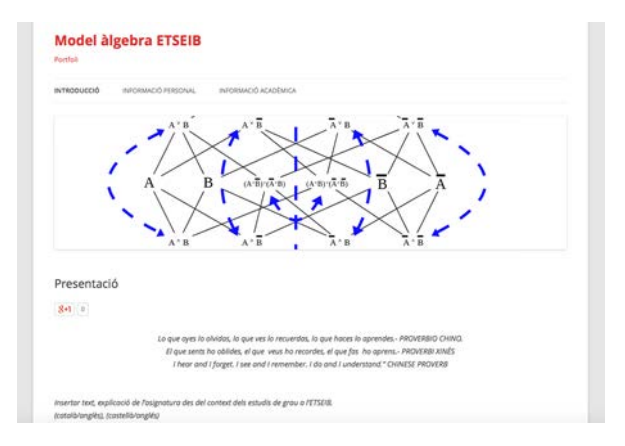

*Fig.3. Plantilla WordPress*

Durante la primera semana de curso, se explicó que es un Edublog y los proyectos que los alumnos tuvieron que realizar tanto de forma individual como colectiva. Así como toda la planificación del cuatrimestre estructurada por semanas.

#### **2.1. Proyectos**

Entrados ya en la segunda semana de curso, se inició el proyecto 1 que constaba de una parte de trabajo individual y una parte de trabajo en grupo previamente formado.

### *2.1.1. Proyecto 1: Problema abierto de Leontief*

Esta tarea trata de describir un model simplicado de Leontief mediante técnicas de Álgebra lineal para a continuación resolver un caso práctico.

Paso 1: Buscar información sobre el problema de Leontief, (no olvidar poner todas las referencias utilizadas). Trabajo individual.

Paso 2: Plantear la resolución del modelo abierto de Leontief de forma teórica. Explicar con todo detalle y poner todas las referencias utilizadas (libros, webs, comentarios con otros grupos...). Trabajo individual.

Paso 3: Resolver el caso práctico aplicando los resultados teóricos obtenidos, indicando en cada momento el aspecto teórico que se está aplicando y el por qué de su uso. Trabajo en grupo.

Durante la semana segunda y quinta se tutorizaron y resolvieron todas las dudas planteadas por los distintos grupos a través de la plataforma Moodle en su versión adaptada por la UPC: AteneaLabs. La entrega del proyecto se realizó durante la semana seis.

#### *2.1.2. Proyecto 2: Ecuación del Calor de Newton*

A partir de la semana siete se inicia el proyecto dos, cuyo trabajo aunque distinto, como conocimiento previo de Álgebra lineal requiere del aprendizaje adquirido en la realización del proyecto uno y su consecución requiere del resto del programa de la asignatura. Dicho trabajo se ha realizado en su totalidad en grupo.

Esta tarea trata de estudiar la distribución del calor a través de una barra delgada compuesta de material homogéneo discretizando la barra en n puntos equidistantes.

Concretamente se trata de analizar la evolución de la temperatura en cada uno de los puntos con el paso del tiempo.

Paso1: Modelar la evolución como un sistema dinámico lineal discreto

Paso 2: Explicar con todo detalle la información de Álgebra lineal necesaria para la resolución de la ecuación, tales como:

a) Analizar el tipo de matriz que describe el sistema

b) Como calcular potencias de una matriz

c) Obtención de valores propios, y estudio de la estabilidad

Paso 3: Resolver un caso práctico aplicando todos los resultados teóricos obtenidos, indicando en cada momento el aspecto teórico que se está aplicando y explicando el por qué.

Es importante en todos los pasos del proyecto, poner todas las referencias utilizadas (libros, webs, comentarios con otros grupos...)

En este proyecto se ha dedicado más tiempo (de la semana 8 a la 14) que en el anterior, ya que los recursos de Álgebra lineal son de una dificultad superior a los requeridos para el primer proyecto y necesitan de una mayor tutorización.

La entrega se efectuó la última semana de curso. En esta fase final, los alumnos entregaron también la parte del Edublog correspondiente a su currículo, su visión global de la asignatura y las referencias.

# 2015, Universitat Politècnica de València

#### *2.1.3. Proyectos segundo cuatrimestre*

Los proyectos a realizar durante el curso impartido en el segundo cuatrimestre fueron el estudio del número óptimo de camas en UCI, cuidados intermedios y en sala de un hospital en función del número de quirófanos. En el proyecto 1, se hace una planificación a corto plazo y en el segundo proyecto a largo plazo, es decir el estudio de la estabilidad del sistema.

Para la realización de estos proyectos el alumno ha tenido que de forma progresiva, tener en cuenta todas y cada una de las partes del programa de la asignatura. Cabe destacar que a final de curso el alumno había cambiado su percepción de esta asignatura, pasando de "mis asignaturas no sirven para nada", o "el álgebra lineal es una de esas típicas asignaturas inútiles que no sirven para nada pero que tienes que aprobar si quieres sacarte tu carrera" a la percepción de "esta asignatura realmente sirve para algo, merece la pena estudiarla" .

#### **2.2. Evaluación**

La metodología escogida para la evaluación del Edublog fue la utilización de rúbricas o esquemas de puntuación descriptiva, ya que la evaluación ha de ofrecer retroalimentación, y además ha de aportar información sobre las dificultades y errores de los estudiantes para que así puedan mejorar o trabajar en dichos aspectos.

Tal y como se puede ver en la Fig. 4 el trabajo realizado a través del Edublog tiene un valor del 30% de la nota global de la asignatura.

Para contabilizar este 30% se tienen en cuenta distintos factores con distintas ponderaciones:

a) La llamada parte formal con un valor del 25% evalúa el trabajo individual consistente en: el diseño del edublog, la presentación del contenido, la calidad de la escritura y la revisión ortográfica y gramatical de todo el contenido, así como la búsqueda de información y modelización teórica de las tareas a realizar.

b) Con un valor del 30% se evalúa el trabajo en grupo correspondiente al proyecto 1 y con un 45% el trabajo en grupo correspondiente al proyecto 2.

c) Finalmente y a nivel individual con 5% cada una se evalúa la autoevalua

ción y la evaluación por pares de los estudiantes. Es de destacar lo críticos que son los estudiantes con su propio trabajo.

#### *J. Taberna, S. Domínguez-García y M.I. García-Planas*

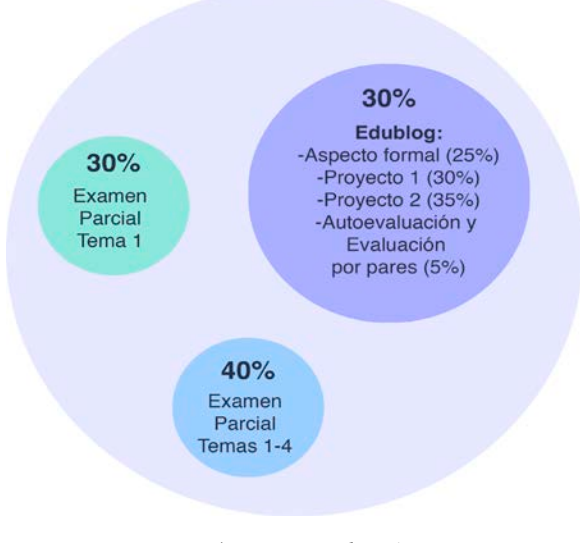

*Fig.4. Esquema evaluación*

# **3. Resultados**

La utilización de los blogs ha puesto de manifiesto la mejora de la propia autonomía del estudiante, en la resolución de los trabajos planteados tanto a nivel individual como de grupo. También se ha hecho visible la progresión del aprendizaje de los conceptos que debían alcanzar y que previamente habían sido definidos.

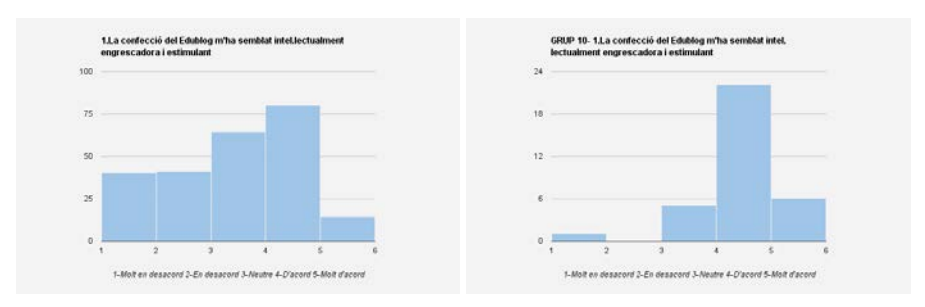

*Fig.5. Gráfica valoración general del Edublog* 

Al finalizar el curso, se realizaron unas encuestas para valorar la aceptación por parte del alumnado de la implementación de esta nueva metodología de trabajo. El resultado global de dichas encuestas ha sido muy positivo, también hay que hacer notar que los resultados dependían de la plataforma que se les había asignado y de la implicación del profesor en la experiencia. (Ver Fig. 5 y Fig. 6).

2015, Universitat Politècnica de València

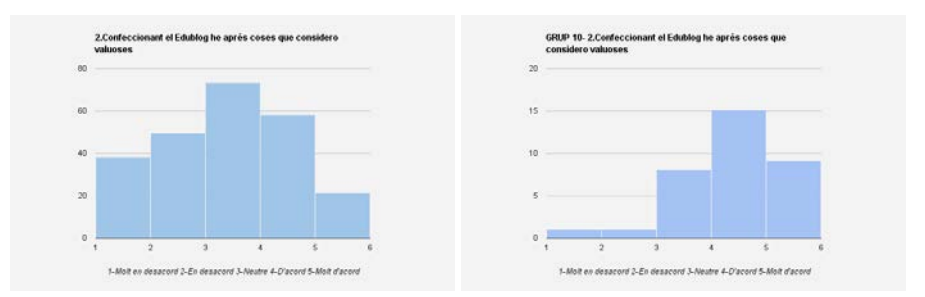

*Fig.6. Gráfica valoración aprendizaje con Edublog*

Tanto en la Fig. 5 como en la Fig. 6, la primera gráfica corresponde a la totalidad de los alumnos, sin embargo la segunda corresponde al grupo 10 cuyo tutor estuvo plenamente implicado en el trabajo con el Edublog, poniéndose de manifiesto la obtención de resultados más favorables con respecto a los grupos con falta de implicación por parte del profesorado.

### **4. Conclusiones**

Con esta experiencia se han mejorado los resultados académicos y se han alcanzado las competencias tanto específicas como genéricas de el álgebra lineal, ya que los alumnos han utilizado el blog como una herramienta para optimizar la comprensión de los contenidos de la materia a través de la resolución de casos prácticos, además de aprender a estructurar, organizar, comunicar y presentar los trabajos realizados.

## **5. Referencias**

ÁLVAREZ, G. y BASSA, L. (2013). "TIC y aprendizaje colaborativo: el caso de un blog de aula para mejorar las habilidades de escritura de estudiantes preuniversitarios" en *Revista de Universidad y Sociedad del Conocimiento*, vol. 2, issue 10, p. 5-19.

CEREZO, J.M. (dir.) (2006). "La blogosfera hispana: pioneros de la cultura digital" en Durán, J.F. (2011, julio). "La utilización de los Edublogs en las aulas: un buen recurso para la adquisición de competencias" en *Florianópolis*, vol. 12, issue 02, p. 44-47.

DAPÍA CONDE, M.D. y ESCUDERO CID, R. (2014). "Aprendizaje colaborativo mediante el uso de edublog en la enseñanza universitaria. Valoración de una experiencia" en *Enseñanza & Teaching*, vol. 32, issue 2, p. 53-72.

DOMÍNGUEZ, S., GARCÍA-PLANAS, M.I., TABERNA, J. y PALAU, R. "Using the Eportfolio for Large Groups of Students" en *INTED2015 Proceedings*. p. 1352-1360.

KAGAN, S. (1985). *Cooperative Learning*. San Clemente: Resources for Teachers, Inc, 15 edición (1999)[. www.KaganOnline.com](http://www.kaganonline.com/) [Consulta: 4 de mayo de 2015]

KREIJNS, K., KIRCHNER, P. A. y JOCHEMS, W. (2003). "Identifying the Pitfalls for Social Interaction in Computer-Supported Collaborative Learning Environments: a Review of the Research" en *Computers in Human Behavior*. Vol. 19, p. 335-353.

LESLIE, S. (2003). "Matrix of some uses of blogs in education" . EdTechPost, 9. <http://www.edtechpost.ca/mt/archive/000393.html> [Consulta: 12 de mayo 2015]

MOLINA, P., ANTOLÍN JIMENO, L., PÉREZ-SAMANIEGO, V., VILLAMÓN, M. y VALENCIANO, VALCÁRCEL, J. (2013). "Uso de Blogs y Evaluación continua del aprendizaje del Alumnado Universitario" en *Edutec. Revista Electrónica de tecnología Educativa,* vol, 43.

OBLINGER, D.G. y OBLINGER, J.L. (2005). *Educating the Net Generation. Educause, 2005.* Libro electrónico. <http://www.educause.edu/ir/library/pdf/pub7101.pdf>.

SALGADO SANTAMARÍA, M.C., GONZÁLEZ CONDE, M.J. y ZAMARRA LÓPEZ, M.M. (2013). "Innovación y Aplicación tecnológica en el ámbito de la Educación Superior Universitaria. El Empleo de los Blogs en las Universidades Españolas" en *Historia y Comunicación Social*, vol. 18. Special issue Dic. 2013, p. 613-625.

SALINA, M.I. y VITICCIOLI, S.M. (2008). "Innovar con Blogs en la Enseñanza Universitaria Presencial" en *Edutec. Revista Electrónica de tecnología Educativa*, vol. 27, p. 1-19

2015, Universitat Politècnica de València